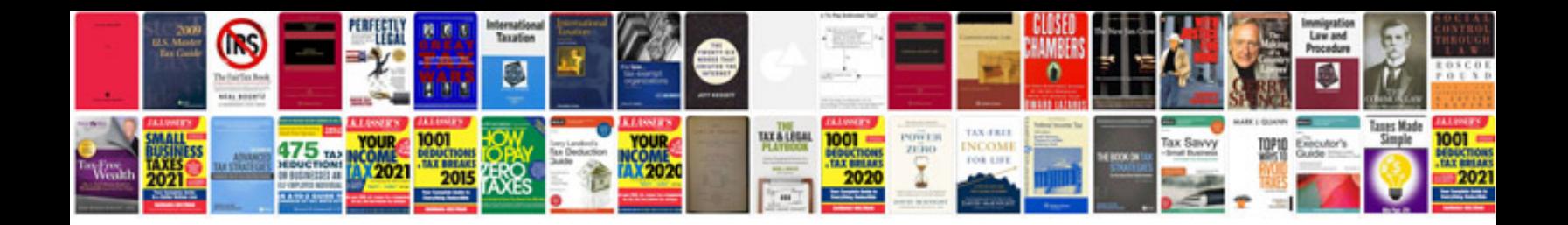

**Lego manuals**

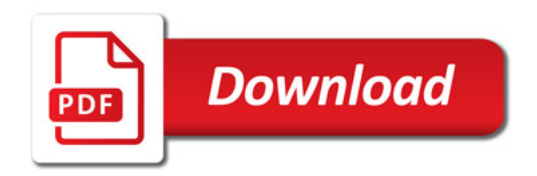

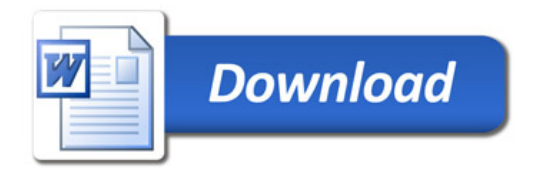